**The Ultimate 2019 Review Management Checklist Review Management Audit Checklist**

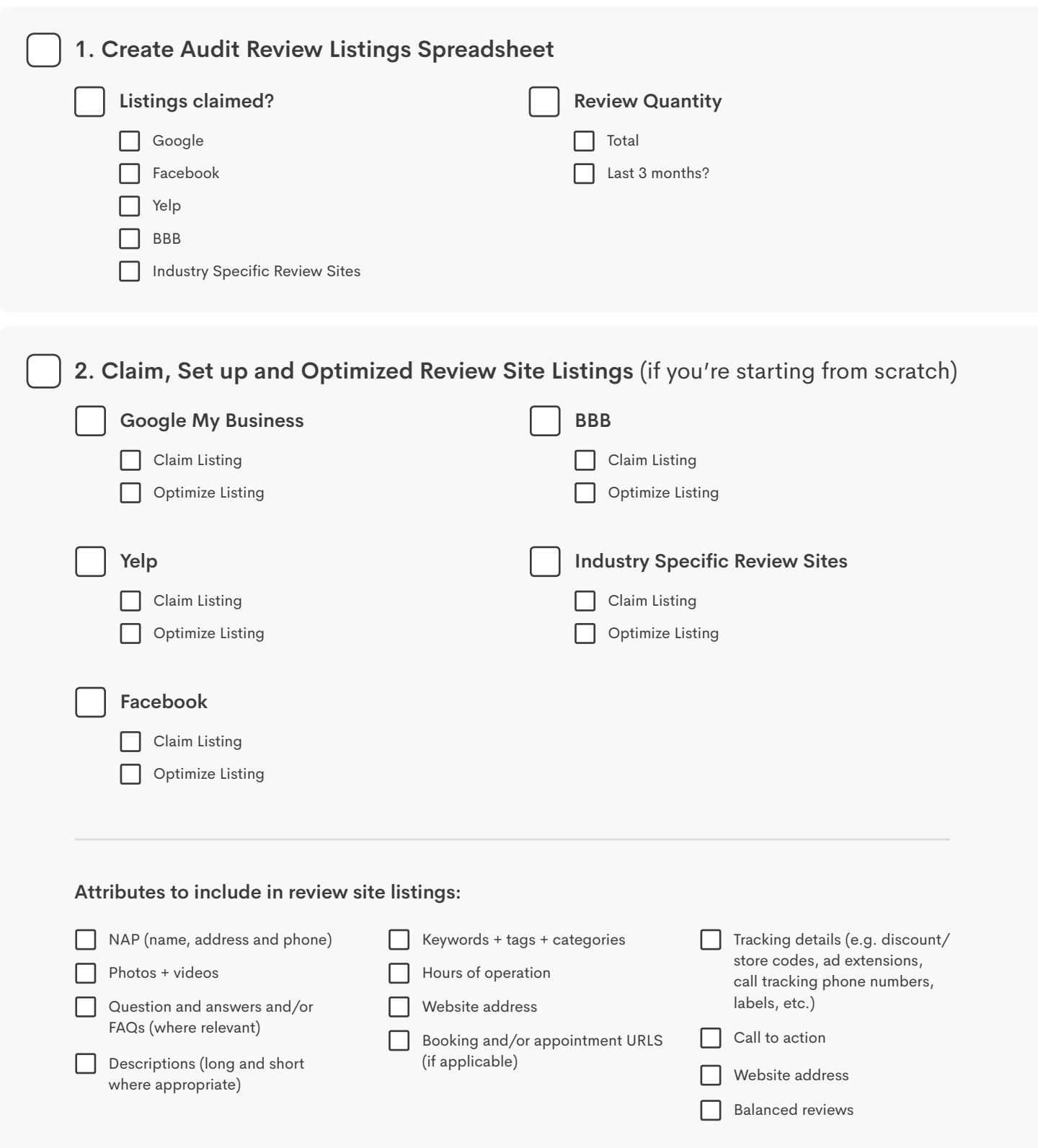

**The Ultimate 2019 Review Management Checklist Review Management Audit Checklist**

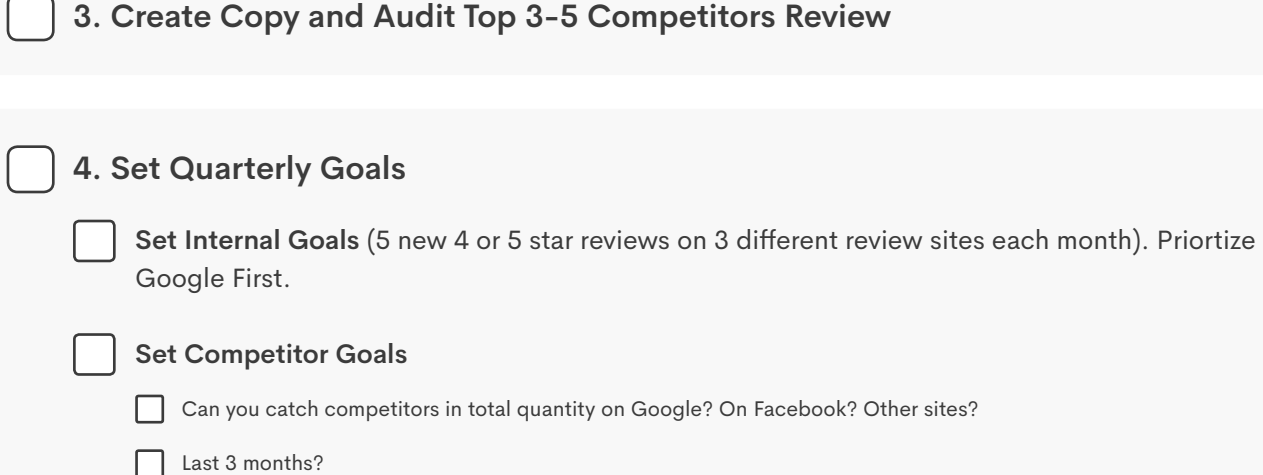

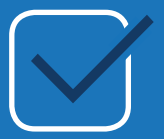

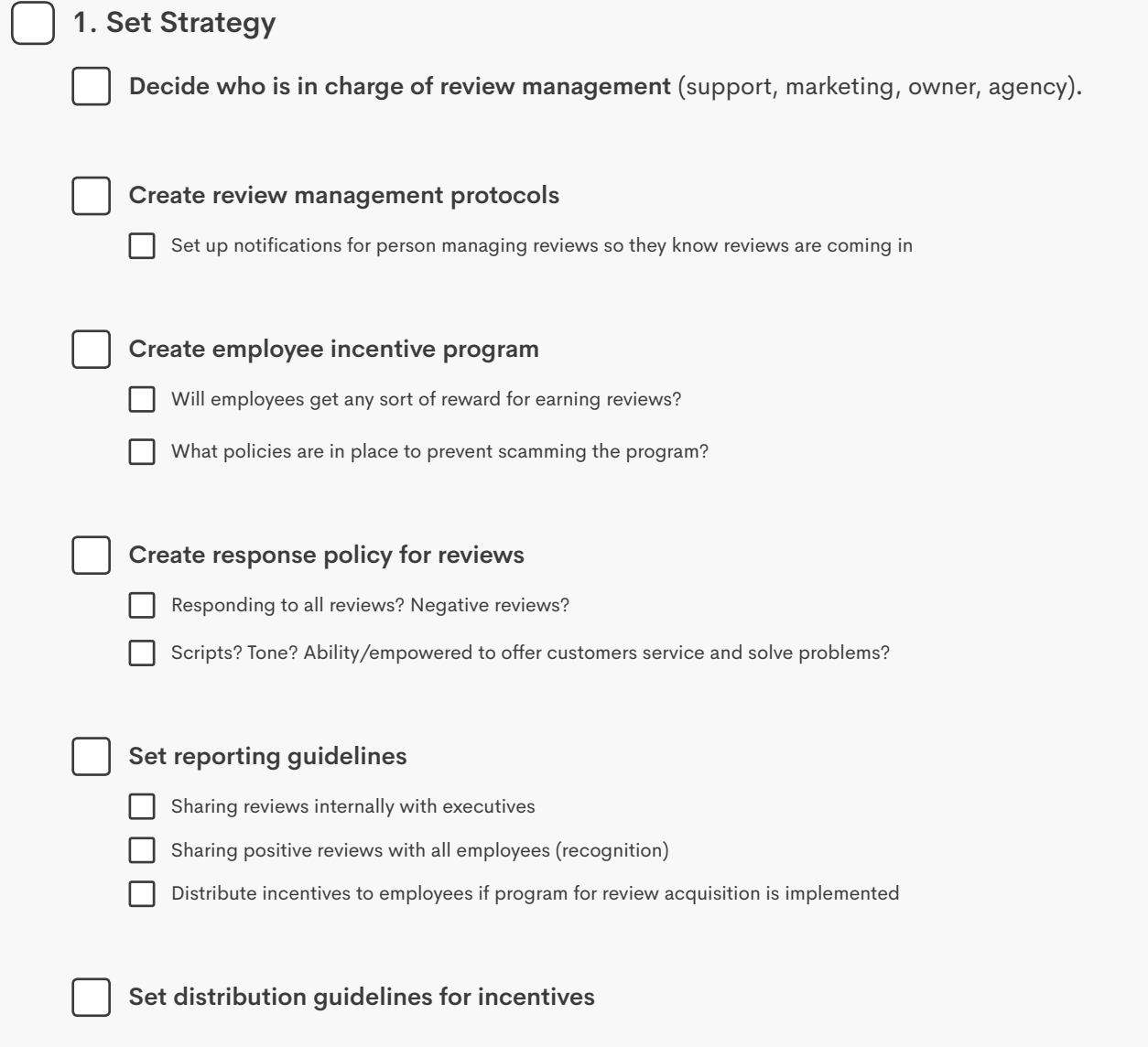

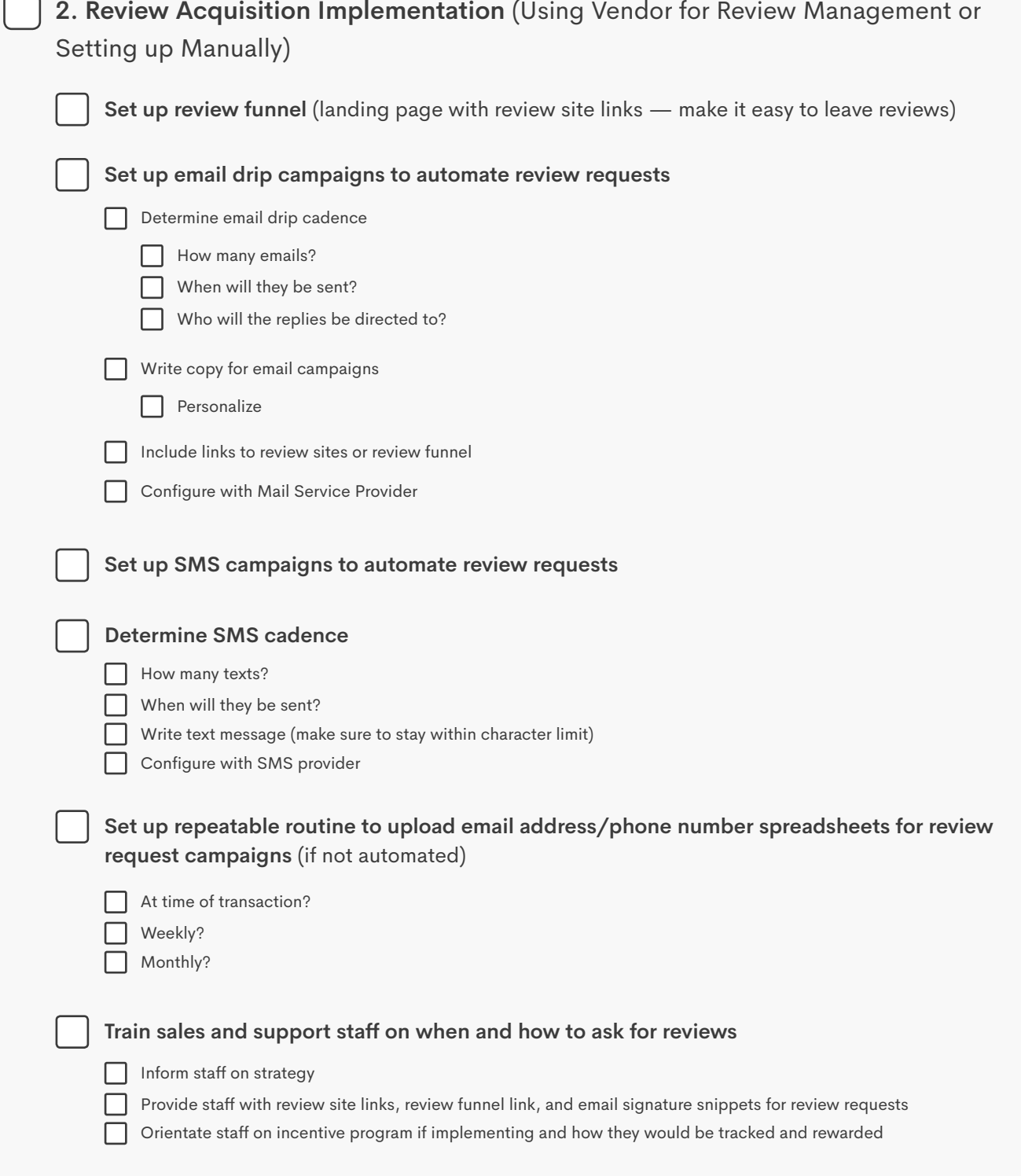

## **The Ultimate 2019 Review Management Checklist Review Marketing Checklist**

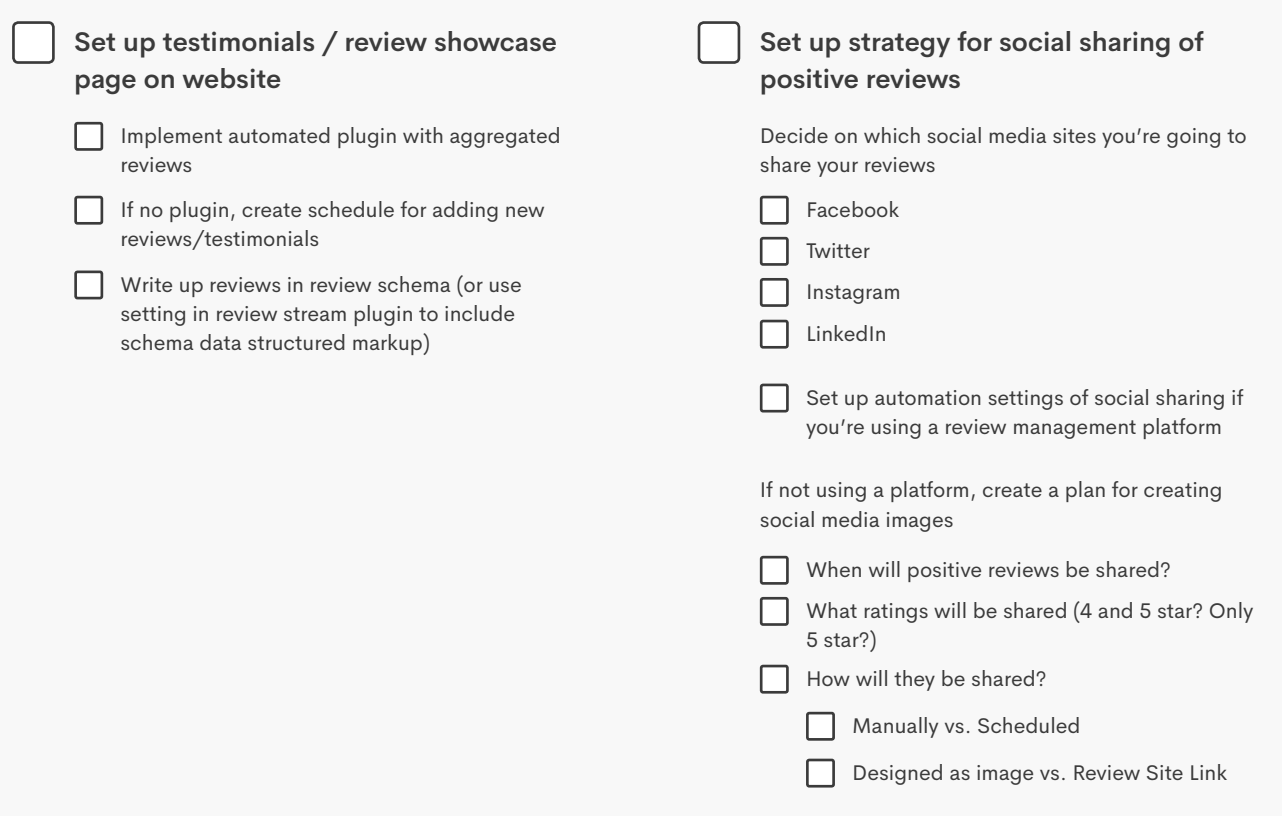